# Configuración del firewall para el dispositivo web seguro

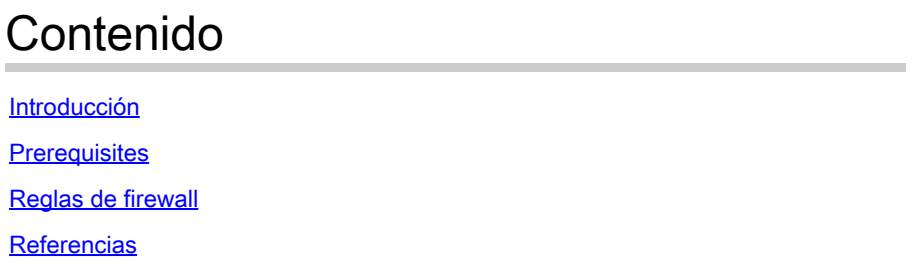

#### Introducción

Este documento describe los puertos que deben estar abiertos para el funcionamiento de Cisco Secure Web Appliance (SWA).

### **Prerequisites**

Conocimiento general del protocolo de control de transmisión/protocolo de Internet (TCP/IP).

Comprender las diferencias y comportamientos del protocolo de control de transmisión (TCP) y del protocolo de datagramas de usuario (UDP).

#### Reglas de firewall

La tabla enumera los puertos posibles que se necesitan abrir para el funcionamiento correcto de Cisco SWA.

Nota: Los números de puerto son todos valores por defecto; si se ha modificado alguno de ellos, tenga en cuenta el nuevo valor.

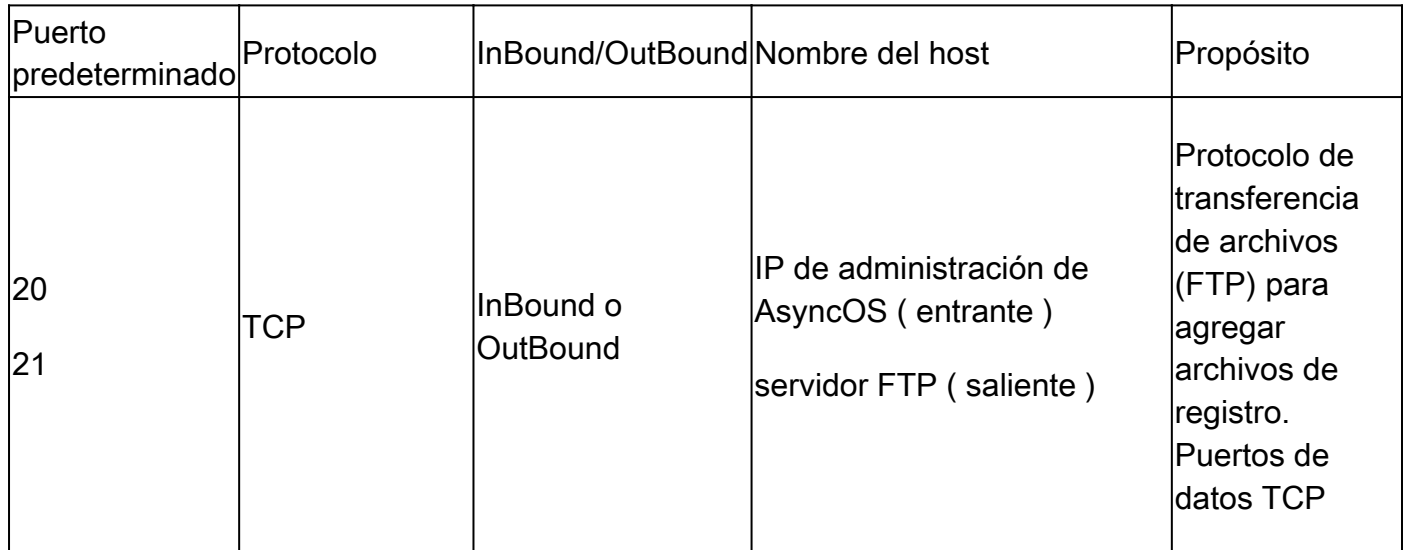

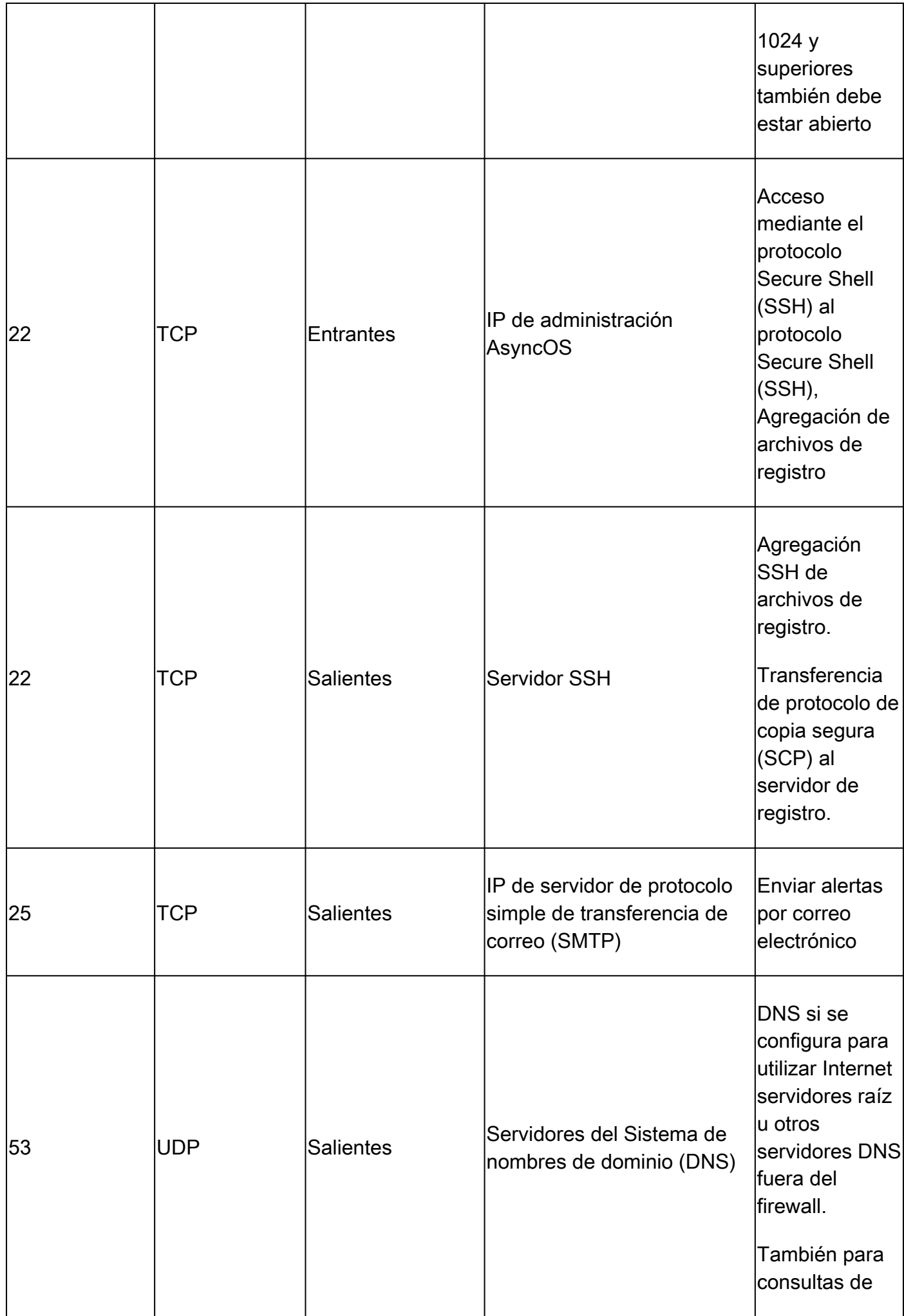

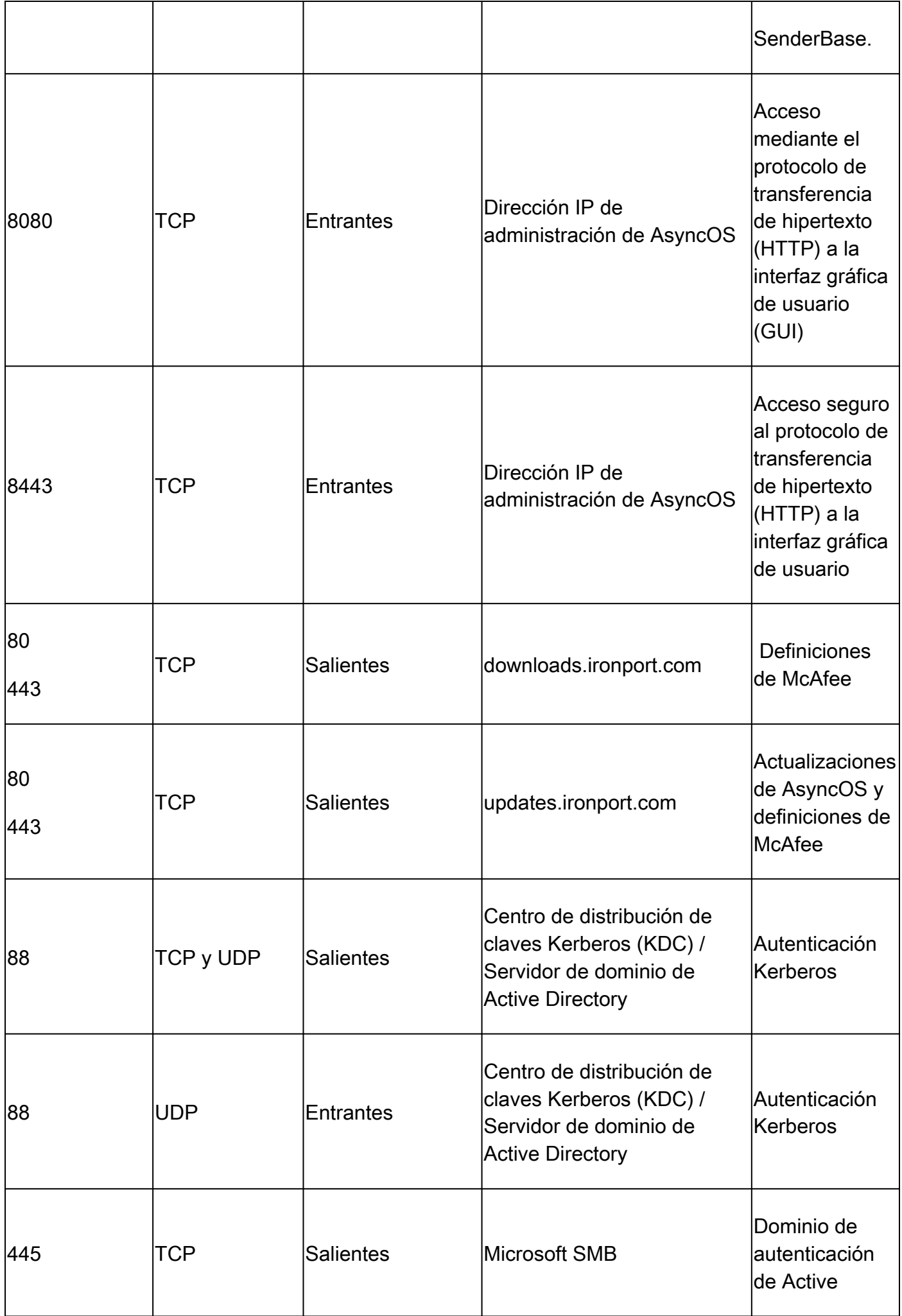

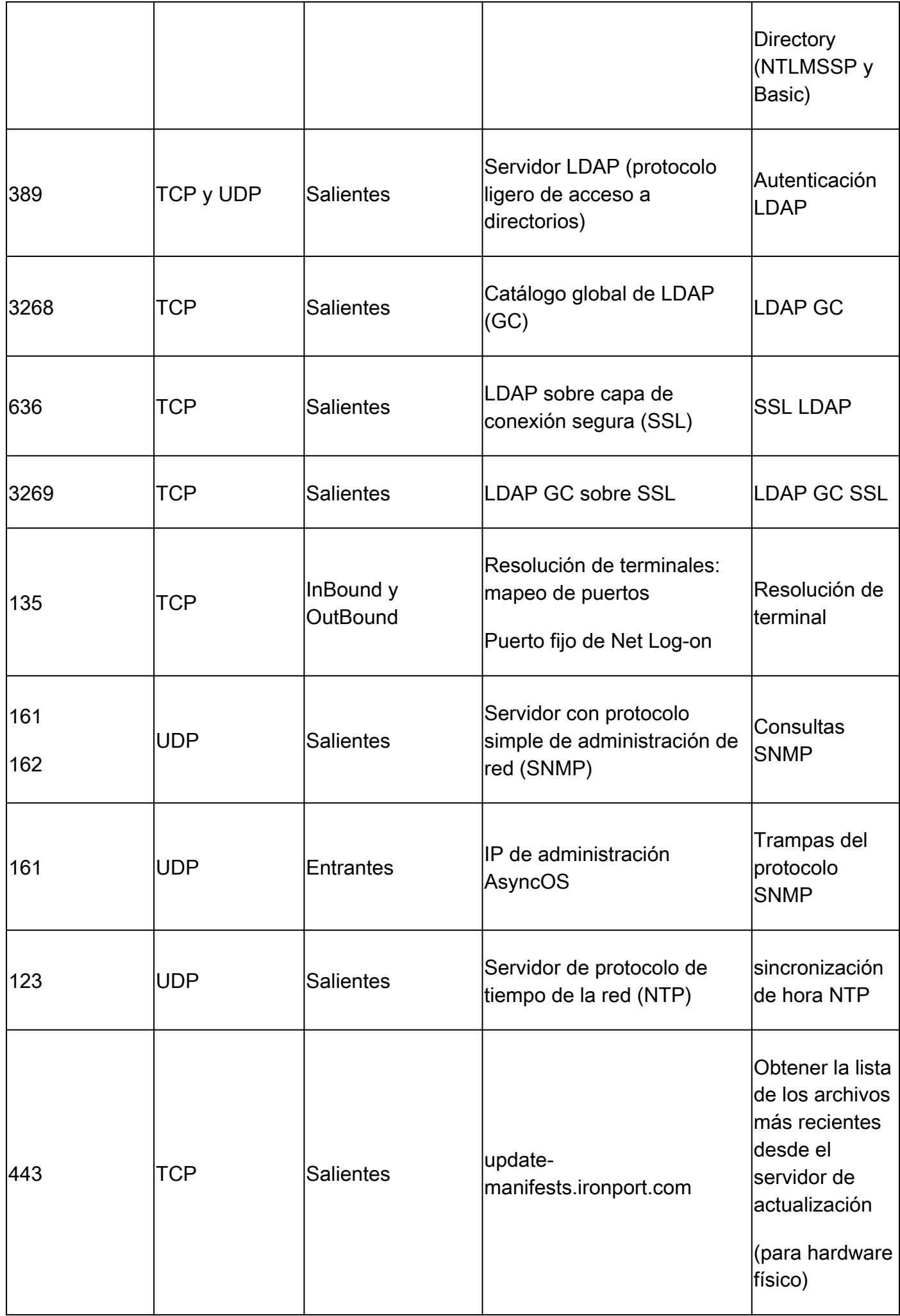

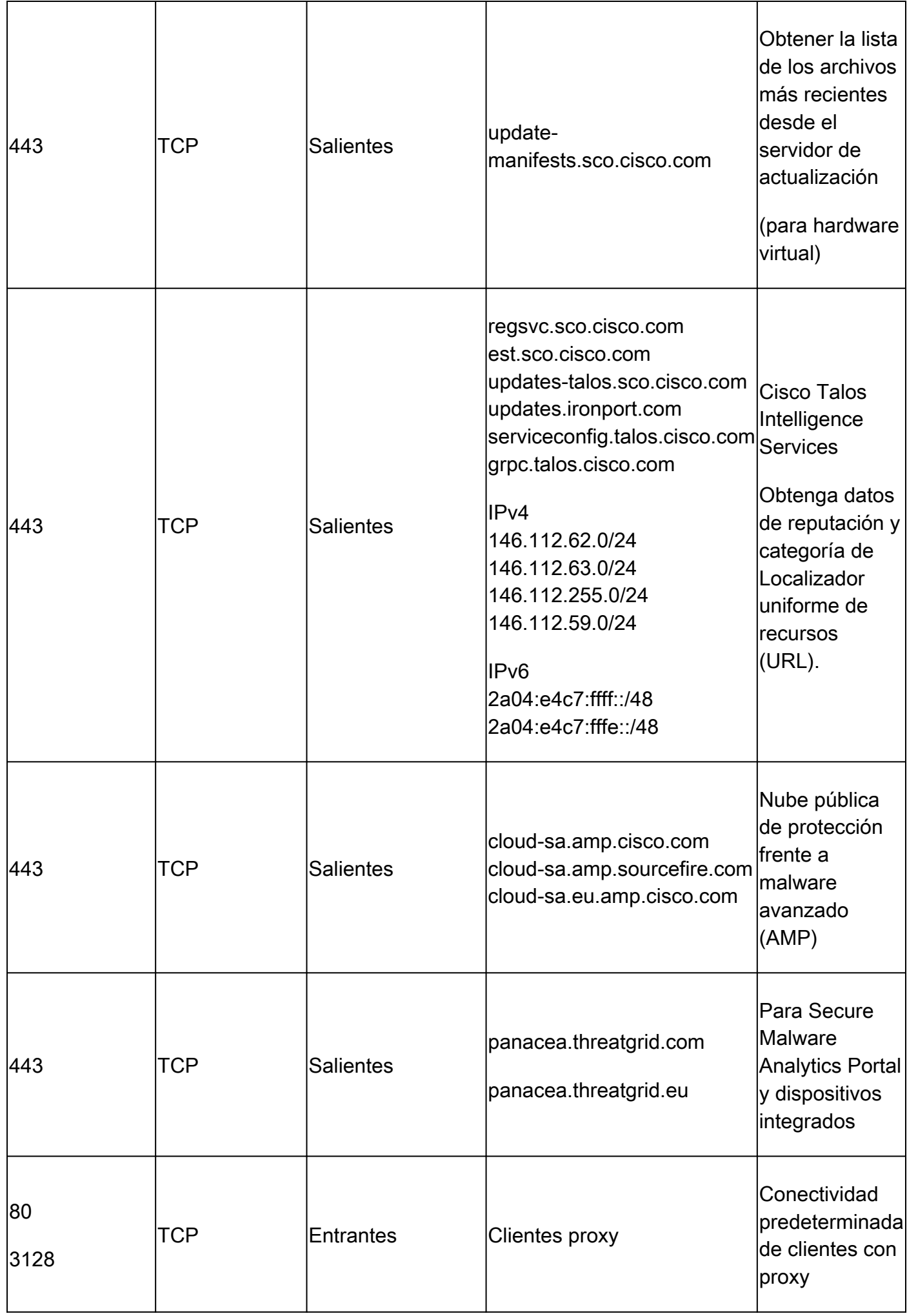

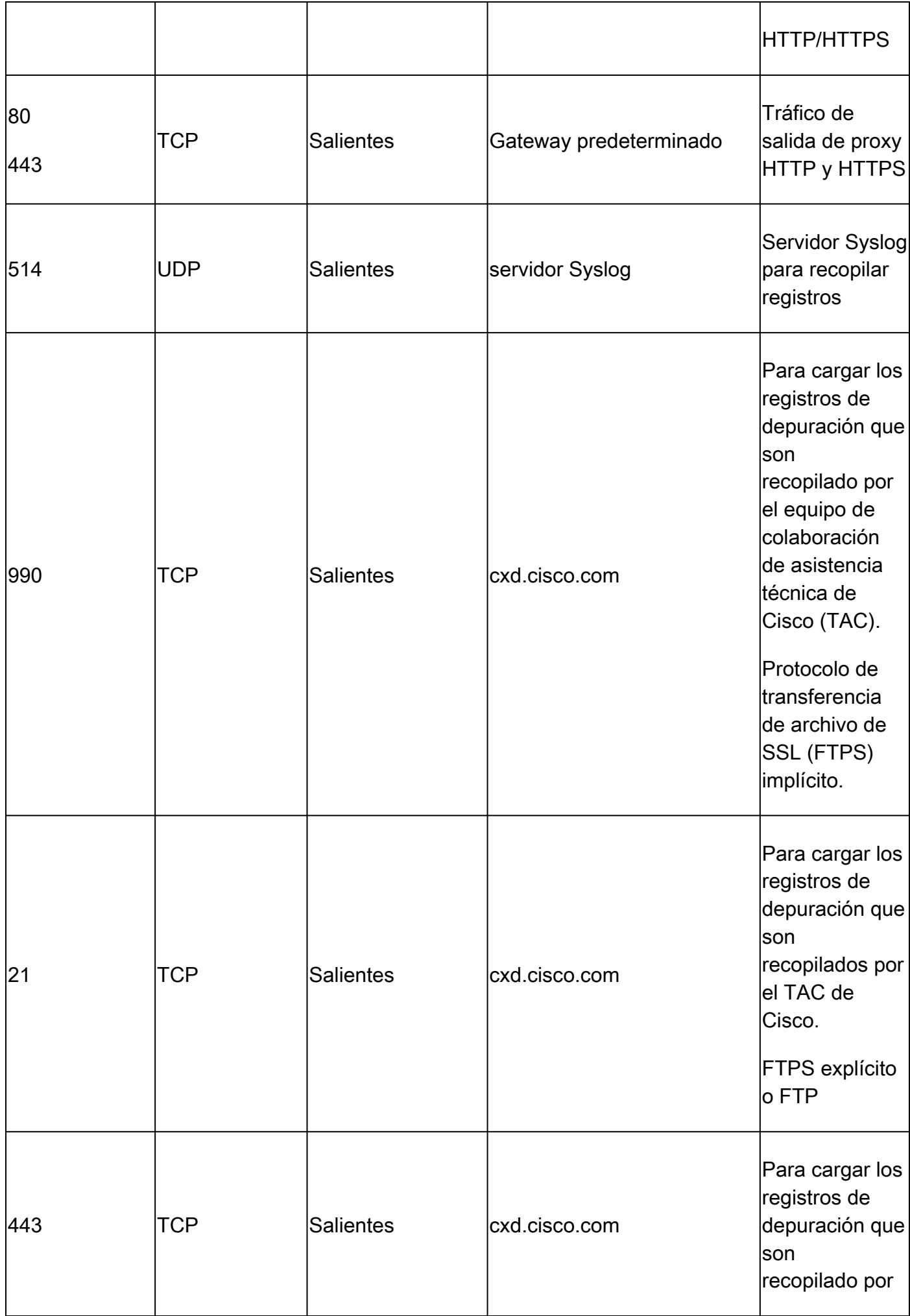

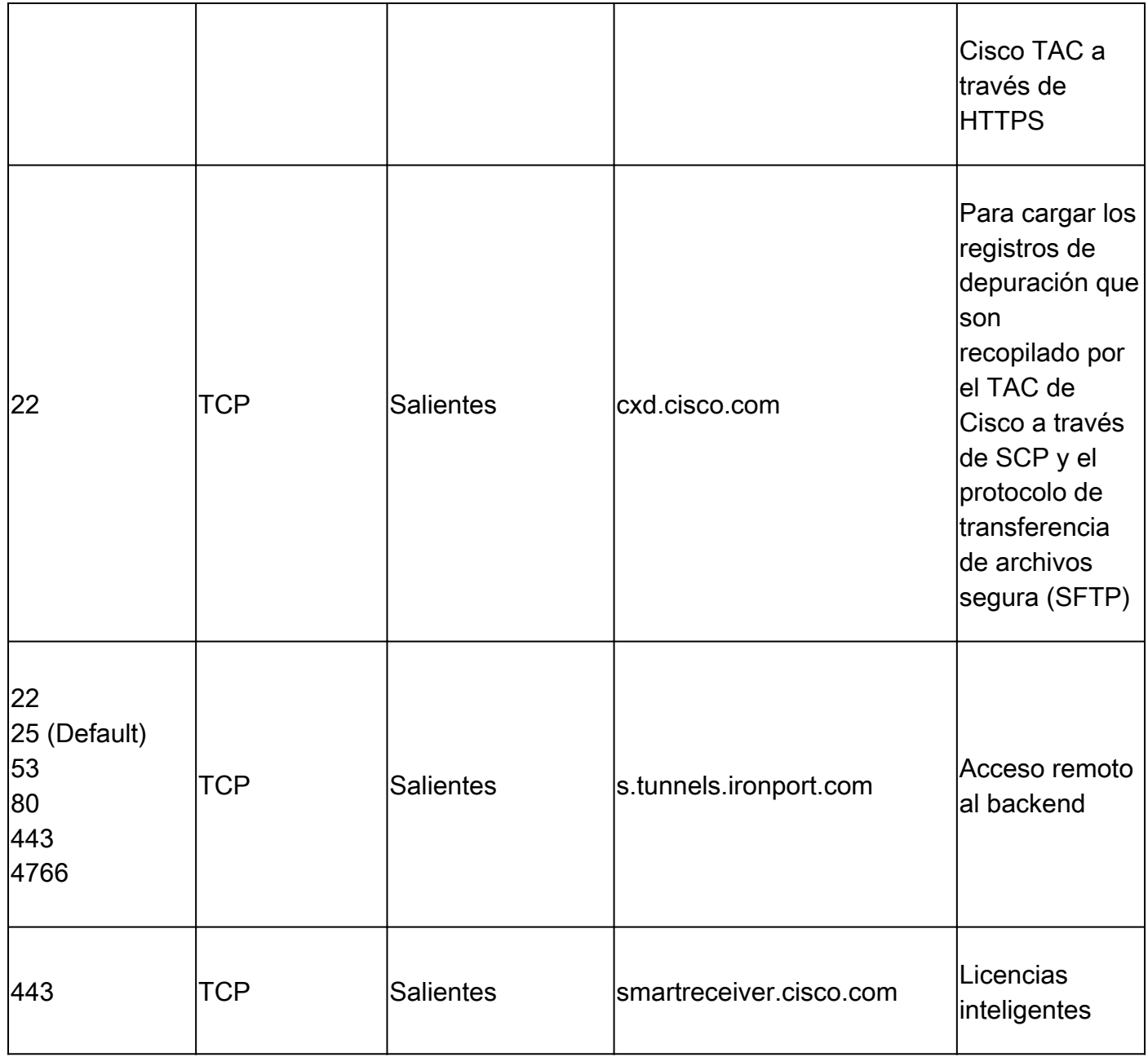

## **Referencias**

[Configurar el firewall para el dominio y las confianzas de AD: Windows Server | Microsoft Learn](https://learn.microsoft.com/en-us/troubleshoot/windows-server/identity/config-firewall-for-ad-domains-and-trusts)

[Seguridad, acceso a Internet y puertos de comunicación \(cisco.com\)](/content/en/us/td/docs/security/secure-firewall/management-center/admin/720/management-center-admin-72/reference-ports.pdf)

[IP y puertos necesarios para el análisis seguro de malware - Cisco](https://www.cisco.com/c/es_mx/support/docs/security/threat-grid-cloud/214465-required-ip-and-ports-for-threat-grid.html)

[Cargas de archivos del cliente al Centro de Asistencia Técnica de Cisco - Cisco](https://www.cisco.com/c/es_mx/support/web/tac/tac-customer-file-uploads.html)

[Nota técnica sobre preguntas frecuentes sobre acceso remoto en Cisco ESA/WSA/SMA - Cisco](https://www.cisco.com/c/es_mx/support/docs/security/email-security-appliance/117873-faq-esa-00.html)

[Descripción general de las licencias inteligentes y prácticas recomendadas para Cisco Email and](https://www.cisco.com/c/es_mx/support/docs/security/email-security-appliance/214614-smart-licensing-overview-and-best-practi.html) [Web Security \(ESA, WSA, SMA\) - Cisco](https://www.cisco.com/c/es_mx/support/docs/security/email-security-appliance/214614-smart-licensing-overview-and-best-practi.html)

#### Acerca de esta traducción

Cisco ha traducido este documento combinando la traducción automática y los recursos humanos a fin de ofrecer a nuestros usuarios en todo el mundo contenido en su propio idioma.

Tenga en cuenta que incluso la mejor traducción automática podría no ser tan precisa como la proporcionada por un traductor profesional.

Cisco Systems, Inc. no asume ninguna responsabilidad por la precisión de estas traducciones y recomienda remitirse siempre al documento original escrito en inglés (insertar vínculo URL).